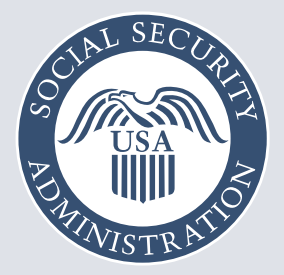

## Just got married and need an updated Social Security card?

¿Se acaba de casar y necesita actualizar su tarjeta de Seguro Social?

Scan the QR code to get started. You may be able to start or complete your request online.

Escanee el código QR para comenzar. Es posible que pueda comenzar su solicitud por internet.

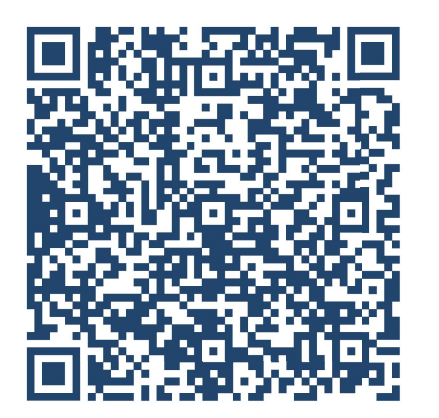

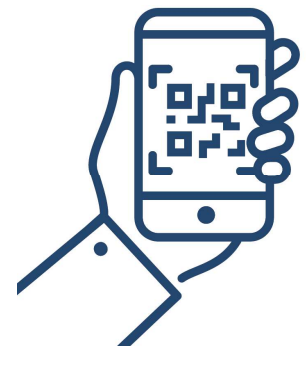

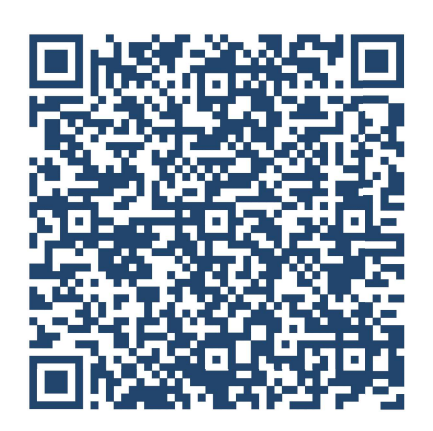

Open the camera<br>
on a smart phone<br>
or tablet.<br> **1** Open the camera<br>
or tablet. app on a smart phone **that the state of the state of the state of the state of the state of the state of the sta** or tablet.

Point the camera at<br>the QR code. the QR code.

> **Tap the banner** that appears.

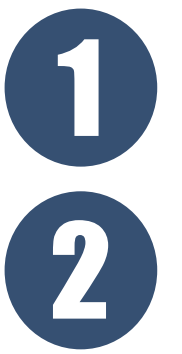

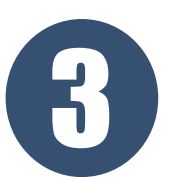

Abra la aplicación de la cámara en un teléfono inteligente o tableta.

Apunte la cámara al código QR.

Toque el banner que aparece.

## SSA.gov | SeguroSocial.gov